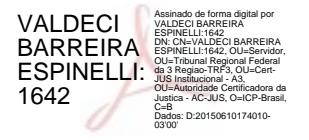

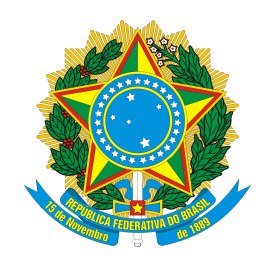

# **DIÁRIO ELETRÔNICO DA JUSTIÇA FEDERAL DA 3ª REGIÃO**

**Edição nº 105/2015 – São Paulo, quinta-feira, 11 de junho de 2015**

## **TRIBUNAL REGIONAL FEDERAL DA 3ª REGIÃO**

## **PUBLICAÇÕES ADMINISTRATIVAS**

### **PRESIDÊNCIA**

#### **RESOLUÇÃO Nº 424, DE 9 DE JUNHO DE 2015**

Implanta a IN 37-04, que regulamenta o processo de desenvolvimento de software corporativo no âmbito da Justiça Federal da 3ª Região.

**O PRESIDENTE DO TRIBUNAL REGIONAL FEDERAL DA TERCEIRA REGIÃO**, no uso de suas atribuições regimentais,

**CONSIDERANDO** as determinações constantes da Resolução nº 90, de 29 de setembro de 2009, e alterações, do Conselho Nacional de Justiça, para adoção de padrões para o desenvolvimento de sistemas;

**CONSIDERANDO** as recomendações constantes do relatório de auditoria nº 455/2011 e do Acórdão nº 381/2011-TCU, para definição e formalização de processo de software, com a adesão a modelos de referência de mercado;

**CONSIDERANDO** a necessidade de padronizar os procedimentos a serem adotados no processo de desenvolvimento de software corporativo e de definir prioridades para estas atividades, com o intuito de racionalizar a utilização de recursos, evitar retrabalho e viabilizar o cumprimento de planejamento que deve permear as atuações da Secretaria de Tecnologia da Informação;

**CONSIDERANDO** que a definição e o atendimento dos prazos de desenvolvimento dependem da correta definição do escopo do trabalho;

**CONSIDERANDO** o expediente administrativo SEI nº 0018648-74.2014.4.03.8000,

#### **R E S O L V E:**

Art. 1º Implantar, no âmbito da Justiça Federal da 3ª Região, a Instrução Normativa IN-37-04, referente ao Desenvolvimento de Software Corporativo.

Art. 2º Esta Resolução entra em vigor na data de sua publicação.

Publique-se. Registre-se. Cumpra-se.

#### **Desembargador Federal Fábio Prieto de Souza**

Presidente

**ANEXO DA RESOLUÇÃO PRES Nº 424, DE 9 DE JUNHO DE 2015 INSTRUÇÃO NORMATIVA Nº IN 37-04**

#### SISTEMA: **INFORMÁTICA**

#### SUBSISTEMA: **DESENVOLVIMENTO DE SOFTWARE CORPORATIVO**

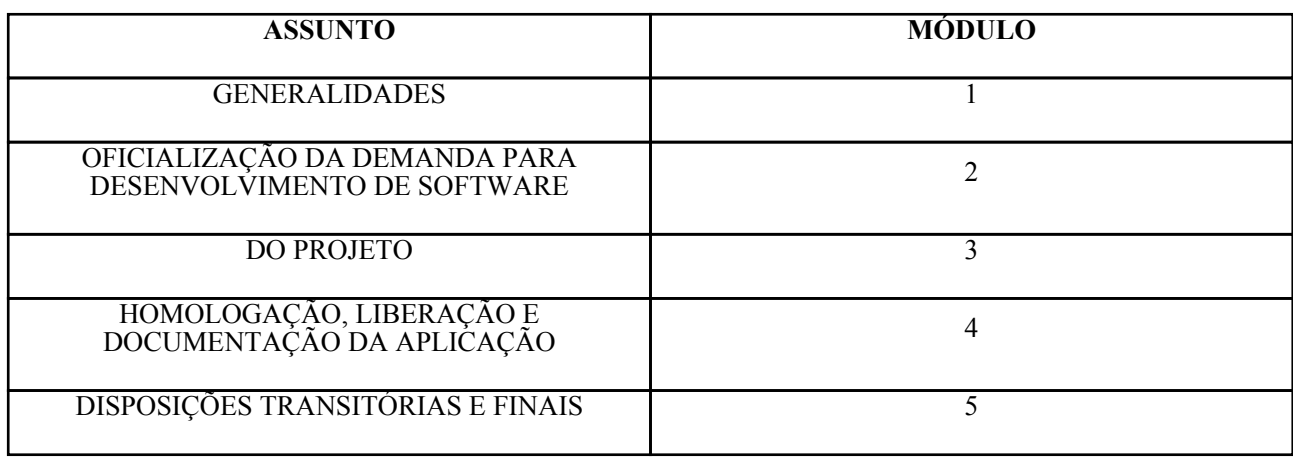

#### MÓDULO 1: **GENERALIDADES**

#### **I - REFERÊNCIAS:**

01 - Resolução CNJ nº 90, de 29 de setembro de 2009, alterada pela Resolução CNJ nº 136, de 13 de julho de 2011.

02 - Resolução CJF nº 148, de 26 de maio de 2011.

03 - Portaria CJF nº 113, de 30 de abril de 2012.

04 - Resolução PRES nº 293, de 22 de maio de 2012, e alterações.

#### **II - FINALIDADE:**

Estabelecer procedimento para desenvolvimento de software corporativo na Justiça Federal da 3ª Região, coordenado pela UDEM/SETI

#### **III - CONCEITOS:**

01 - Análise de sistema: fase do desenvolvimento que tem como objetivo a especificação dos requisitos de negócio, que serão contemplados pelo software.

02 - Codificação de sistema (ou implementação do sistema): fase do desenvolvimento que tem como objetivo a programação dos componentes do software em linguagem apropriada à infraestrutura tecnológica utilizada.

03 - Desenvolvimento de sistema: processo que inclui algumas etapas, tais como análise, projeto, codificação, homologação, implantação e treinamento, com a finalidade de disponibilizar um sistema de informação que apoie um conjunto de atividades ou tomada de decisões de uma ou mais áreas de negócio.

04 - Documento de Oficialização de Demanda para Desenvolvimento de Software: formulário a ser utilizado para solicitar serviços às áreas de desenvolvimento de sistemas da UDEM/SETI, assim classificados:

a) melhoria: solicitação para aperfeiçoar software aplicativo (ou parte dele) já implantado, sem alteração em regra de negócio. Ex: acréscimo de novas informações em telas ou relatórios, ajustes para melhoria de desempenho, reorganização de campos em telas ou relatórios;

b) nova funcionalidade: solicitação para implementar novas regras de negócio em software aplicativo já implantado;

c) novo aplicativo: solicitação para implementação de novo software aplicativo.

05 - Homologação de sistema: fase do desenvolvimento que tem como objetivo assegurar que o software atende aos requisitos identificados pelo gestor do negócio.

06 - Implantação da aplicação (ou liberação da aplicação): fase do desenvolvimento que tem como objetivo colocar o software (ou parte dele) em operação, ou seja, torná-lo disponível aos usuários da área de negócio que o software apoia.

07 - Projeto do sistema (ou desenho do sistema): fase do desenvolvimento em que é definida a arquitetura do software, ou seja, seus componentes e a infraestrutura necessários ao seu funcionamento.

08 - Software Corporativo: software criado e/ou manutenido pelas áreas de desenvolvimento de sistemas da SETI. 09 - Usuários: são considerados usuários, para os fins desta IN, todos que utilizarem os serviços e recursos de Informática.

10 - Artefato: qualquer produto das atividades de desenvolvimento de software, tais como documentos, formulários, programas etc.

#### **IV - CONVENÇÕES:**

01 - AGES: Assessoria de Gestão dos Sistemas da Informação.

- 02 CGSI: Comitê Gestor de Sistema de Informação.
- 03 CJF: Conselho da Justiça Federal.
- 04 CNJ: Conselho Nacional de Justiça.
- 05 COMITI: Comitê Multidisciplinar de Tecnologia da Informação da Justiça Federal da 3ª Região.
- 06 GSI: Gestor de Sistema de Informação.
- 07 IN: Instrução Normativa.
- 08 PRES: Presidência do Tribunal Regional Federal da 3ª Região.
- 09 SEI: Sistema Eletrônico de Informações.
- 10 SETI: Secretaria de Tecnologia da Informação.
- 11 TCU: Tribunal de Contas da União.
- 12 TI: Tecnologia da Informação.
- 13 TRF3: Tribunal Regional Federal da 3ª Região.
- 14 UCON: Subsecretaria de Controle Interno e Auditoria.
- 15 UDEM: Subsecretaria de Desenvolvimento e Manutenção de Sistemas

#### **V - DOCUMENTOS DE REFERÊNCIA E ARTEFATOS:**

Os artefatos mencionados nesta IN, bem como o descritivo do processo de desenvolvimento e seu fluxo, estão disponíveis na página de Modelos e Manuais dos Processos de Trabalho de Tecnologia da Informação, http://www.trf3.jus.br/trf3r/index.php?id=3494, e no SEI.

#### MÓDULO 2: **OFICIALIZAÇÃO DA DEMANDA PARA DESENVOLVIMENTO DE SOFTWARE**

#### **I - SOLICITAÇÃO**

01 - O solicitante encaminhará o formulário "Documento de Oficialização da Demanda para Desenvolvimento de Software", por meio do SEI, ao GSI/CGSI.

02 - O GSI/CGSI, após análise da pertinência do pedido, o submeterá à apreciação da AGES, nos termos do inciso IV, do art. 4º, da Resolução PRES nº 293/2012;

03 - Após apreciação do GSI/CGSI e AGES, e de acordo com a prioridade definida, a solicitação será encaminhada:

a) à Divisão responsável pelo software aplicativo, nos casos de solicitação de melhoria ou implementação de nova funcionalidade;

b) à SETI/UDEM, nos casos de solicitação de novo software aplicativo.

04 - Quando a solicitação tratar de nova funcionalidade ou novo software aplicativo, a Divisão responsável ou a SETI, conforme o caso, definirá o gerente e a equipe do projeto.

05 - Quando a solicitação tratar de melhoria, a avaliação caberá à Seção responsável pelo sistema.

#### MÓDULO 3: **DO PROJETO**

01 - O gerente do projeto preencherá o artefato "Ficha Inicial de Projeto", que comporá a documentação do projeto.

02 - Quando as solicitações tratarem de nova funcionalidade ou novo software, a equipe técnica alocada ao projeto produzirá, como resultado do processo de análise da demanda, obrigatoriamente, os artefatos "Documento de Visão" e "Documento de Especificação de Requisitos".

03 - Quando as solicitações tratarem de melhorias, os detalhamentos serão especificados, pelos técnicos da Seção responsável pelo sistema, no artefato "Ordem de Serviço Interna".

04 - Os artefatos produzidos ( documento de visão e documento de especificação de requisitos ou ordem de serviço interna) serão encaminhados ao GSI/CGSI para aprovação.

05 - Após a aprovação do GSI/CGSI, o gerente produzirá o artefato "Cronograma do Projeto", que constará da documentação do projeto e será utilizado para acompanhamento das atividades do projeto pela equipe, gerente do projeto, gestor da área e GSI/CGSI.

06 - Não havendo aprovação dos artefatos indicados no item 4 ou 5:

a) efetuar as adequações solicitadas e novamente submeter os artefatos, até que sejam aprovados; ou

b) não se obtendo a aprovação, cancelar o projeto e produzir o artefato "Ficha de Encerramento do Projeto", com as devidas justificativas.

07 - O analista da equipe do projeto preencherá os artefatos "Especificação de Casos de Uso", "Plano de Testes" e "Roteiro de Testes".

07.1 No caso de desenvolvimento externo, os artefatos "Plano de Testes" e "Roteiro de Testes" poderão ser produzidos pela contratada.

08 - O desenvolvimento do projeto seguirá os padrões de codificação definidos, de acordo com a tecnologia adotada, bem como as definições contidas no artefato "Ordem de Serviço Interna".

09 - O desenvolvedor deverá apresentar as evidências de testes e o artefato "Check-list de Requisitos" preenchido para submissão do projeto final ao GSI/CGSI.

#### MÓDULO 4: **HOMOLOGAÇÃO, LIBERAÇÃO E DOCUMENTAÇÃO DA APLICAÇÃO**

01 - Caberá ao GSI/CGSI homologar a solução, nos termos do inciso VIII, art. 4º, da Resolução PRES nº 293/2012.

01.1 - O processo de homologação conterá:

a) a autorização/homologação do GSI/CGSI, mediante preenchimento do artefato "Termo de Aceite do Projeto"; b) a aprovação do Comitê de Controle de Mudanças da SETI, mediante preenchimento do artefato "Requisição de Mudança", quando implicar alteração da infraestrutura ou indisponibilidade do ambiente;

c) a atualização do Catálogo de Serviços de TI, quando referir-se à disponibilização de novas aplicações;

d) o artefato "Documento de Infraestrutura", quando referir-se a nova aplicação ou alteração na infraestrutura utilizada pela aplicação, conforme definido pela SETI;

e) o artefato "Check-list de Requisitos" especificados.

02 - A solução somente será liberada, em ambiente de produção, após o processo de homologação.

03 - Após a implantação será preenchido o artefato "Termo de Encerramento do Projeto".

04 - Os artefatos produzidos serão armazenados em repositório de documentação de sistemas da UDEM.

#### MÓDULO 5: **DISPOSIÇÕES TRANSITÓRIAS E FINAIS**

01 - As solicitações de desenvolvimento de software feitas via Callcenter serão fechadas com base nesta IN. 01.1 - Os usuários interessados serão informados desse procedimento e instados a renovar sua solicitação de acordo com os termos deste normativo.

02 - As solicitações não relacionadas nesta IN (acesso, correções, orientações, indisponibilidade dos sistemas, etc.) continuam sendo feitas via Callcenter, nos termos da Ordem de Serviço PRES nº 10/2008.

03 - Havendo cancelamento do projeto, por qualquer motivo, e em qualquer etapa, deve ser preenchido o artefato "Termo de Encerramento do Projeto", com as devidas justificativas.

04 - Eventuais sugestões de alteração relativas a esta IN deverão ser encaminhadas à SETI, com cópia à Assessoria de Organização e Métodos (ASOM).

05 - Os termos desta IN serão observados em até 60 (sessenta) dias de sua publicação.

#### **Desembargador Federal Fábio Prieto de Souza**

Presidente

#### **SECRETARIA DOS CONSELHOS DE ADMINISTRAÇÃO E JUSTIÇA**

:: SEI / TRF3 - 1127177 - Ato N.I. ::

#### **ATO Nº 12.827, DE 8 DE JUNHO DE 2015**

O PRESIDENTE DO CONSELHO DA JUSTIÇA FEDERAL DA TERCEIRA REGIÃO, no uso de suas atribuições regimentais e considerando os termos do correio eletrônico datado de 12 de maio de 2015 (Processos SEI nºs 0011489-46.2015.4.03.8000 e 0012688-06.2015.4.03.8000),

#### **RESOLVE:**

I - Designar a MMª. Juíza Federal Substituta CAROLLINE SCOFIELD AMARAL, da 5ª Vara de Guarulhos, para atuar nas audiências de Conciliação na CECON de São Paulo: - com prejuízo de suas atribuições, no período de 29 de junho a 2 de julho de 2015.

- sem prejuízo de suas atribuições, no dia 3 de julho de 2015.